# ДОДАТОК А Копія публікаці

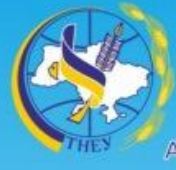

Міністерство освіти і науки України Тернопільський національний економічний університет Харківський національний університет радіоалектроніки Національний університет «Львівська політехніка» Вінницький національний технічний університет Асоціація фахівців комп'ютерних інформаційних технологій

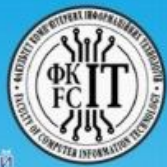

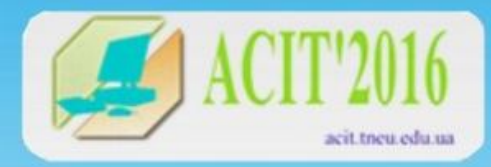

**МАТЕРІАЛИ VI Всеукраїнської школи-семінару** молодих вчених і студентів

# СУЧАСНІ КОМП'ЮТЕРНІ ІНФОРМАЦІЙНІ ТЕХНОЛОГІЇ

Advanced computer information technologies

20-21 травня 2016 р.

**THEY** Тернопіль 2016

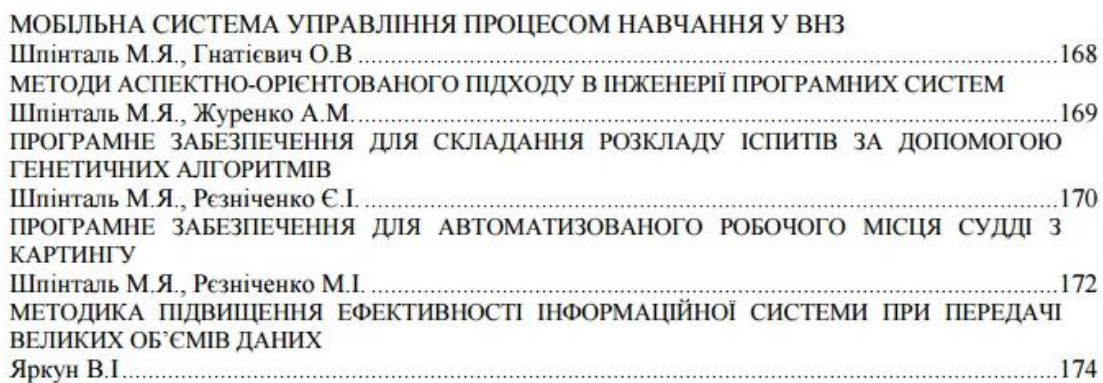

# КОМП'ЮТЕРНІ ТЕХНОЛОГІЇ ІНФОРМАЦІЙНОЇ БЕЗПЕКИ

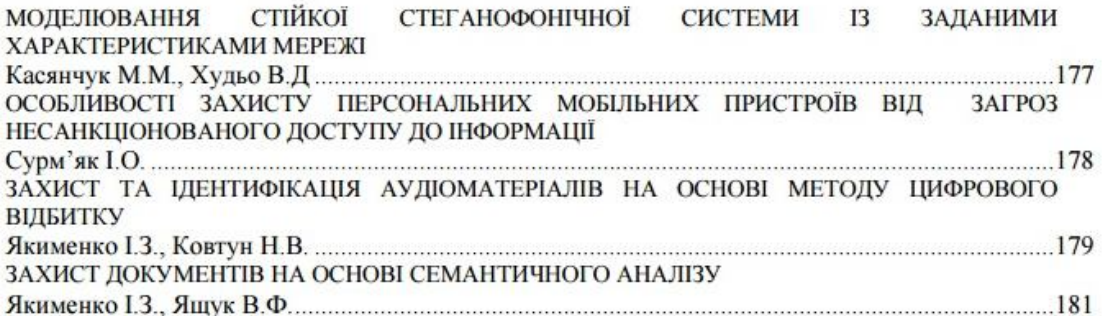

# ІНФОРМАЦІЙНО-АНАЛІТИЧНЕ ЗАБЕЗПЕЧЕННЯ<br>ЕКОНОМІЧНОЇ ДІЯЛЬНОСТІ

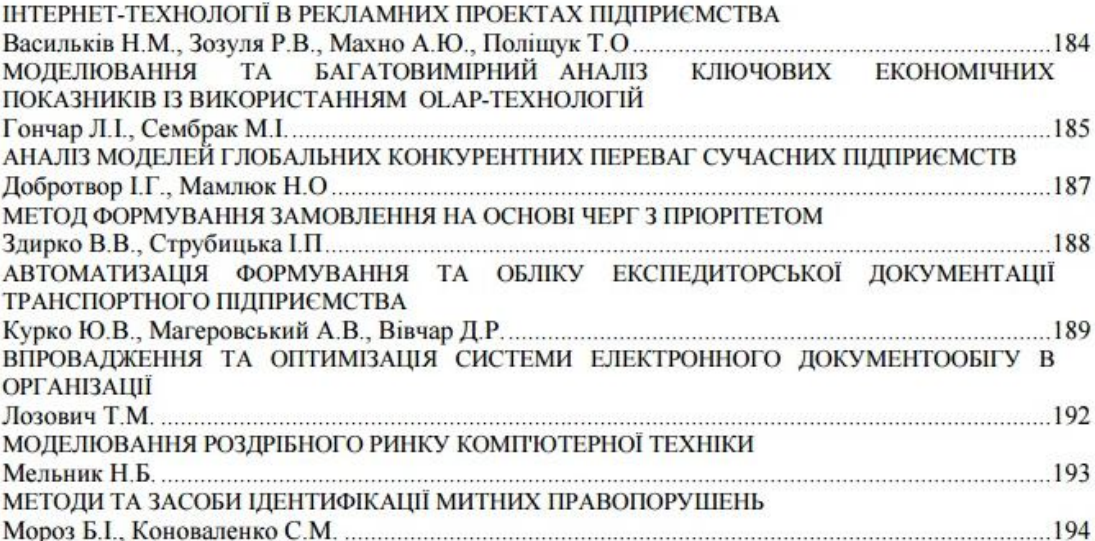

УЛК 004.91

### МОБІЛЬНА СИСТЕМА УПРАВЛІННЯ ПРОЦЕСОМ НАВЧАННЯ У ВНЗ

#### Шпінталь М.Я.<sup>1)</sup>, Гнатієвич О.В.<sup>2)</sup>

Тернопільський національний економічний університет  $v_{\kappa,m,\mu}$ , доцент.: <sup>2)</sup> магістрант

#### **I. Постановка проблеми**

Розвиток мобільних пристроїв та нових методів навчання у вищих навчальних закладах (ВНЗ) усе активніше вимагають використання відповідних мобільних додатків. Використання таких мобільних систем управління дозволить підвищити ефективність управлінських методів та методів навчання. Вирішити дану проблему можна ляхом використання електронного журналу успішності. Електронний журнал успішності являє собою інформаційну систему, яка надає можливість краще відслілковувати якість наланої освіти та пілвишити її ефективність, що є важливим елементом системи електронного управління освітою [1.2].

#### **II.** Мета роботи

Метою роботи є розробка ефективної автоматизованої мобільної системи управління навчальним процесом у ВНЗ, яка дасть можливість приймати управлінські рішення в режимі реального часу.

Для досягнення мети необхідно вирішити наступні задачі:

- проаналізувати наявні системи з управління навчальним процесом та виявити їх переваги і недоліки:
- розробити методи аналізу навчального процесу в режимі реального часу;
- розроблено методи формування інформаційної моделі для систем автоматизованого управління навчанням:
- розробити та обгрунтувати структуру мобільної автоматизованої системи управління навчальним процесом:
- реалізувати мобільну автоматизовану систему управління навчальним процесом;

#### III. Особливості програмної реалізації мобільної системи управління процесом навчання

Взявши за основу розроблені методи аналізу процесу навчання, що базуються на логічних, математичних процедурах в інформаційних технологіях синтезу систем автоматизованого управління навчанням була запропонована наступна технологія реалізації автоматизованої мобільної системи.

Ліаграма класів мобільної системи управління процесом навчання у ВНЗ наведена на рисунку  $\overline{1}$ .

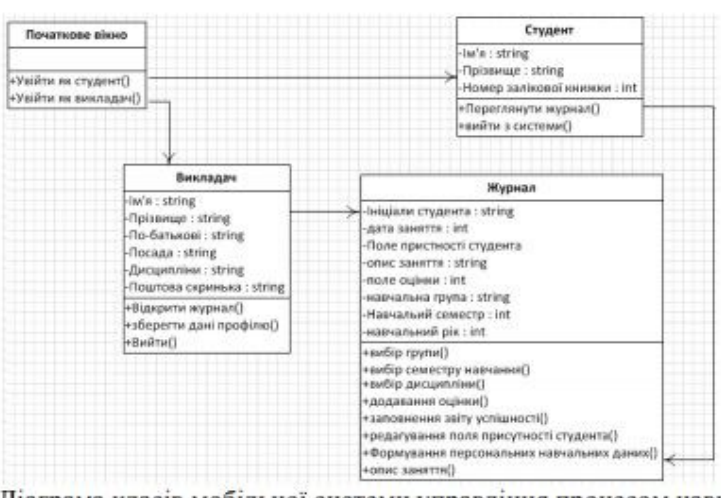

Рисунок 1 - Діаграма класів мобільної системи управління процесом навчання у ВНЗ 1. Клас «Початкове вікно» - даний клас, містить лише 2 основні функції необхідні для входження в систему:

- «увійти як студент» - будуть доступна лише функція перегляду журналу, як загалом так лише за персональними ланими без можливості зміни буль-яких ланих журналу:

- «увійти як викладач» - доступні усі функції, що можуть бути надані викладачеві, а саме: перегляд журналу, внесення оцінок, редагування «поля присутності студента», заповнення звіту успішності, вибір дисципліни, вибір навчального семестру, вибір групи, вибір навчального року та «формування персональних навчальних даних».

2. Клас «Виклалач» містить поля, що визначають його персональні дані, закріплені за ним дисципліни та пошту. Міститиме також лише 3 функції: «Відкрити журнал» - генерує сторінку на якій виводяться інформація за обраними даними групи студентів, «Зберегти дані профілю», «Вийти»злійснює вихіл виклалача із системи.

3. Клас «Студент» аналогічно класу «Викладач» містить поля, що визначають його персональні дані 5 та має наступні функції: «Переглянути журнал», «Вийти» - здійснює вихід студента із системи.

4. Клас Журнал містить необхідні поля для виводу інформації про студента та відповідні функції. Функції, що можуть редагувати чи вносити зміст в БД в якій будуть міститися дані може лише викладач. Функції перегляду, такі як: опис заняття, та вибір дисципліни доступні, як викладачу так і студенту. Функція формування звіту успішності може бути викликана лише викладачем оскільки формує звіт усіх студентів з обраної групи.

Таким чином мобільна інформаційна система «Електронний журнал» дозволить зменшити час роботи викладача над статистичною інформацією навчального процесу, зробити цей процес мобільним, що спростить та підвищить ефективність його роботи.

Розроблено прототип програмного забезпечення, що реалізує дану структуру класів для мобільної платформи Android.

#### Висновок

В даній роботі проаналізовано наявні системи з управління навчальним процесом та виявлено їх переваги і недоліки, розроблено методи аналізу навчального процесу в режимі реального часу, розроблено методи формування інформаційної моделі для систем автоматизованого управління навчанням, розроблено та обгрунтовано структуру мобільної автоматизованої системи управління навчальним процесом реалізовано мобільну автоматизовану систему управління навчальним процесом, яка орієнтована на роботу в реальному часі з використанням налійного мережевого **3B** ЯЗКУ.

#### Список використаних джерел

- 1. Автоматизована система управління навчальним закладом MKR. [Електронний ресурс]. Режим доступу: http://mkr.org.ua/aboutprojects/index/2.
- 2. Антоник Михайло Стефанович. Інформаційна технологія побудови автоматизованої системи управління навчальним процесом: дис. канд. техн. наук: 05.13.06 / Державний комітет зв'язку та інформатизації України; НАН України; Державний НДІ інформаційної інфраструктури. - Л., 2005. [Електронний ресурс]. - Режим доступу: http://www.lib.uaru.net/diss/cont/21086.html.

УДК 004.021

### МЕТОДИ АСПЕКТНО-ОРІЄНТОВАНОГО ПІДХОДУ В ІНЖЕНЕРІЇ ПРОГРАМНИХ **CHCTEM**

## Шпінталь М.Я.<sup>1)</sup>, Журенко А.М.<sup>2)</sup>

Тернопільський національний економічний університет  $\frac{D_{K, m, H, \lambda}}{D}$ доцент.; <sup>2)</sup> магістрант

#### I. Постановка проблеми

Уже багато років об'єктно-орієнтований підхід до програмування користується широкою популярністю. Саме об'єктно-орієнтовані мови програмування містять все необхідне для того, щоб представити бізнес-логіку проекту в наочному вигляді. Але чи достатньо використання об'єктноорієнтованого підходу до програмування для того, щоб досягти такої бажаної наочної бізнес-логіки?

# ДОДАТОК Б

## Код програми

namespace AttendenceJournalMobileClient.ViewModel { public class MainViewModel : INotifyPropertyChanged { private bool \_isBusy; private string groupshortname { get; set; } private bool  $l$ ayoutenable = true; private bool connection; private int  $pickerindex = -1$ ; private int teacherjournalpickerindex  $= -1$ ; private bool \_teacherjournalmode; private int studentjournalsubjectid; private int \_teacherjournalgroupid; private double \_journalStudentEntryLayoutheight = 0; private bool listLayoutvisible; private GroupModel selectedlistgroup; private string selectedgroupinlistshortname; private DateTime studentjournaldate; private DateTime \_pickeddate; private SubjectModel \_subjectvm; private GroupModel \_groupvm; private string teachergroupshortname; private BllSubjectModel \_ajrootselectedsubject; private bool \_isonline; private BllJournalModel \_journalModel; private LoginModel \_loginvm; private UserModel \_uservm; private DisplayUserModelforGroupsList \_displayuser; private BllGroupModel \_teacherjournalgroupinfo; private int selectedcourse; private DateTime \_teacherlessondate; private TimeSpan \_teacherlessontime;

 private ObservableCollection<DisplayUserModelforGroupsList> \_teacherjournalusercollection; private ObservableCollection<BllJournalModel> collectionjrecords;

private ObservableCollection<BllGroupModel> collectiongroups; private ObservableCollection<BllSubjectModel> collectionteachersubjects; private ObservableCollection<BllSubjectModel> collectionstudentsubjects; private ObservableCollection<DisplayUserModelforGroupsList> collectionusers; private ObservableCollection<DisplayUserModelforGroupsList> \_collectionofteachers; private ObservableCollection<DisplayJournalrecrodsStudent> studentjournalrecords; private ObservableCollection<TeacherJournalDisplayModel> \_teacherjournaldisplaywritecollection;

public ObservableCollection<BllJournalModel> testcollection { get; set; }

```
 public MainViewModel()
```

```
 {
```
 $uservm = new UserModel();$ 

```
loginvm = new LoginModel();
```

```
subjectvm = new SubjectModel();
```
 $groupvm = new GroupModel();$ 

```
first \times min = new JournalModelFirstCourse();
```
secondvmjournal = new JournalModelSecondCourse();

```
thirdvmiournal = new JournalModelThirdCourse();
```

```
fourthvmjournal = new JournalModelFourhCourse();
```

```
fifthvmjournal = new JournalModelFifthCourse();
```

```
 _journalModel = new BllJournalModel();
```

```
 }
```

```
 public bool LayoutEnable
```

```
\overline{\phantom{a}} get { return _layoutenable; }
        set
        {
         if ( layoutenable != value)
\{layoutenable = value; OnPropertyChanged(nameof(LayoutEnable));
 }
        }
     }
```
public bool IsOnline => DependencyService.Get<IInternet>().CheckInternetConnection();

```
 //LOGIN BLOCK
    public Command LoginCommand
     {
       get
       {
       return new Command(() \Rightarrow\{ if (DependencyService.Get<IInternet>().CheckInternetConnection())
           {
            -isBusy = true;layoutenable = false;
            OnPropertyChanged(nameof(IsBusy));
            OnPropertyChanged(nameof(LayoutEnable));
            if (IsLoginSuccess().Result)
\{ if (GetGroupData().Result)
\{ _isBusy = false;
                layoutenable = true;
                Xamarin.Forms.Application.Current.MainPage = new NavigationPage(new 
AJStudentRootPage());
 }
              else
\{ Xamarin.Forms.Application.Current.MainPage = new NavigationPage(new AJRootPage());
 }
 }
            else
\{ Alerter("Some Input Data incorrect");
 }
          }
          else
           {
            Alerter("No internet connection");
          }
        });
       }
    }
```

```
 public bool HasValidInput => _loginvm.Login.Length < 20 && _loginvm.Login.Length > 5 && 
_loginvm.Password.Length < 20 && _loginvm.Password.Length > 5 &&
                      !string.IsNullOrEmpty(_loginvm.Role) && _loginvm.Role.Length == 7;
     public async Task<bool> IsLoginSuccess()
      {
       using (HttpClient client = new HttpClient())
        {
          string uri = "http://localhost:54290/Users/MibileLoginUser";
         var str = JsonConvert.SerializeObject(_loginvm);
          HttpContent httpcontent = new StringContent(str);
          httpcontent.Headers.ContentType = new MediaTypeWithQualityHeaderValue("application/json");
         var result = await client.PostAsync(uri, httpcontent);
          if (!result.IsSuccessStatusCode) return false;
          using (var data = result.Content)
\{ var stringdata = await data.ReadAsStringAsync();
             UserModelProp = JsonConvert.DeserializeObject<UserModel>(stringdata);
            return true;
 }
        }
      }
     public async Task<bool> GetGroupData()
      {
       if (_uservm.Group = = 0) return false;
       using (HttpClient client = new HttpClient())
        {
         string uri = "http://localhost:54290/Groups/ID/" + \gamma" { uservm.Group}";
         var result = await client.GetAsync(uri);
          if (!result.IsSuccessStatusCode) return false;
         using (var data = result. Content)
           {
             var stringdata = await data.ReadAsStringAsync();
             GroupModelProp = JsonConvert.DeserializeObject<GroupModel>(stringdata);
            return true;
 }
```

```
 }
     }
     public string VmLogin
     {
        get { return _loginvm.Login; }
        set
        {
          if (_loginvm.Login != value)
          {
             _loginvm.Login = value;
            OnPropertyChanged(nameof(VmLogin));
            OnPropertyChanged(nameof(HasValidInput));
          }
        }
     }
     public string VmLoginPassword
     {
        get { return _loginvm.Password; }
        set
        {
          if (_loginvm.Password != value)
          {
             _loginvm.Password = value;
            OnPropertyChanged(nameof(VmLoginPassword));
            OnPropertyChanged(nameof(HasValidInput));
 }
        }
     }
     public string VmLoginRole
     {
        get { return _loginvm.Role; }
        set
        {
          if (_loginvm.Role != value)
          {
             _loginvm.Role = value;
            OnPropertyChanged(nameof(VmLoginRole));
```

```
 OnPropertyChanged(nameof(HasValidInput));
          }
       }
     }
     public bool IsBusy
     {
       get { return _isBusy; }
       set
       {
         _isBay = value; OnPropertyChanged(nameof(IsBusy));
       }
     }
     //END LOGIN BLOCK
     public UserModel UserModelProp
     {
       get { return _uservm; }
       set
       {
          if (_uservm != value)
          {
           _uservm = value;
            OnPropertyChanged(nameof(UserModelProp));
 }
       }
     }
     public GroupModel GroupModelProp
     {
       get { return _groupvm; }
       set
       {
          if (_groupvm != value)
          {
            _groupvm = value;
            OnPropertyChanged(nameof(GroupModelProp));
            UserGroup();
            OnPropertyChanged(nameof(UserGroupShortName));
```

```
 }
     }
    public string UserBirthday => \mathcal{S}'' { _uservm. UserBirthday. Date. ToString("d")}";
     public void UserGroup()
     {
        string[] output = GroupModelProp.GroupName.Split(' ');
        foreach (var item in output)
        {
         groupshortname = item[0].ToString(); }
     }
     public string UserGroupShortName
     {
       get { return _groupshortname; }
        set
        {
         if (groupshortname != value)
          {
            _groupshortname = value;
            OnPropertyChanged(nameof(UserGroupShortName));
 }
        }
     }
     public Command JournalsCommandStudent
     {
        get
        {
          return new Command(async () =>
\{-isBusy = true; _layoutenable = false;
            OnPropertyChanged(nameof(IsBusy));
            OnPropertyChanged(nameof(LayoutEnable));
            if (GetJournalRecordsAtDate().Result)
```
}

```
 {
               if (GetTeachersList().Result)
\{ if (GetAllSubjects().Result)
\{ ConvertJournaltoDiplsayformat();
                  _isBusy = false;\_\l{layoutenable} = true;
                   await Xamarin.Forms.Application.Current.MainPage.Navigation.PushAsync(new 
StudentJournalPage());
 } 
 }
 } 
          });
        }
     }
     public void ConvertJournaltoDiplsayformat()
     {
        var lectorinitials = "";
       var tempjournalsrec = new ObservableCollection<DisplayJournalrecrodsStudent>();
       for (int i = 0; i < _collection jrecords. Count; i++)
        {
          if (_collectionjrecords[1].LessonSubject == _collectionstudentsubjects[i].SubjectId)
          {
            lectorinitials = GetTeacherInitials(_collectionstudentsubjects[i].SubjectId);
          }
          break;
        }
       for (int i = 0; i < _collection jrecords. Count; i++)
        {
          tempjournalsrec[i].LessonDate = _collectionjrecords[i].LessonDate;
         tempjournalsrec[i].LessonName = collectionstudentsubjects[i].SubjectName;
         tempjournalsrec[i].LessonMark = collectionjrecords[i].LessonMark;
          tempjournalsrec[i].Lessonlector = lectorinitials;
        }
       studentjournalrecords = tempjournalsrec;
     }
```

```
 public string GetTeacherInitials(int id)
      {
        string lector = "";
       int lectorid = 0;
       for (int i = 0; i < _collectionstudentsubjects. Count; i++))
        {
           if (_collectionstudentsubjects[i].SubjectLector == id)
           {
            lectorid = id; }
        }
       for (int i = 0; i < collectionofteachers. Count; i++) {
          if (\text{collection}ofteachers[i].UserId = lectorid)
\{ lector = $"{_collectionofteachers[i].UserSurname}_{_collectionofteachers[i].UserFirstName}";
 }
        }
        return lector;
     }
     public int GetTeacherId()
      {
       int lectorid = 0;
       for (int i = 0; i < _collectionstudentsubjects. Count; i++))
        {
          if (_collectionjrecords[i].LessonSubject != _collectionstudentsubjects[i].SubjectId) continue;
           lectorid = _collectionstudentsubjects[i].SubjectLector;
           return lectorid;
        }
        return lectorid;
     }
     public async Task<bool> GetTeachersList()
      {
       using (HttpClient client = new HttpClient())
        {
           string uri = "http://localhost:54290/Users/0";
          var result = await client.GetAsync(uri);
```

```
107
```

```
 if (result.IsSuccessStatusCode)
\{ using (HttpContent data = result.Content)
           {
             var stringdata = await data.ReadAsStringAsync();
             _collectionofteachers = 
JsonConvert.DeserializeObject<ObservableCollection<DisplayUserModelforGroupsList>>(stringdata);
             return true;
           }
         }
         return false;
       }
     }
     public async Task<bool> GetAllSubjects()
     {
      using (HttpClient client = new HttpClient())
       {
        string uri = "http://localhost:54290/Subjects/Course/"+$" { groupvm.GroupCourse}";
        var result = await client.GetAsync(uri);
         if (result.IsSuccessStatusCode)
\overline{\mathcal{L}} using (HttpContent data = result.Content)
\{ var stringdata = await data.ReadAsStringAsync();
             _collectionstudentsubjects = 
JsonConvert.DeserializeObject<ObservableCollection<BllSubjectModel>>(stringdata);
             return true;
           }
         }
         return false;
       }
     }
     public async Task<bool> GetJournalRecordsAtDate()
     {
      using (HttpClient client = new HttpClient())
       {
```
string  $uri = "";$ 

```
switch ( groupvm.GroupCourse)
\{ case 1:
\mathbf{u} uri \mathbf{u} ="http://localhost:54290/FirstJournalEntry/"+$"{StudentSubjectJournalId}/+{DateFromPicker.Date}";
          break;
         case 2:
\mathbf{u} uri \mathbf{u} ="http://localhost:54290/SecondJournalEntry/"+$"{StudentSubjectJournalId}/+{DateFromPicker.Date}";
          break;
         case 3:
\mathbf{u} uri \mathbf{u} ="http://localhost:54290/ThirdJournalEntry/"+$"{StudentSubjectJournalId}/+{DateFromPicker.Date}"; 
          break;
         case 4:
\mathbf{u} uri \mathbf{u} ="http://localhost:54290/FourthJournalEntry/"+$"{StudentSubjectJournalId}/+{DateFromPicker.Date}";
          break;
        case 5:
\mathbf{u} uri \mathbf{u} ="http://localhost:54290/FifthJournalEntry/"+$"{StudentSubjectJournalId}/+{DateFromPicker.Date}";
          break;
         default:
          break;
       }
      var result = await client.GetAsync(uri);
       if (result.IsSuccessStatusCode)
       {
         using (HttpContent data = result.Content)
\{ var stringdata = await data.ReadAsStringAsync();
          _collectionjrecords = 
JsonConvert.DeserializeObject<ObservableCollection<BllJournalModel>>(stringdata);
         return true; }
       }
       return false;
     }
    }
```
108

public bool IsValidJournalStudentButton => !DateFromPicker.Equals(null) && StudentSubjectJournalId >= 1;

```
 public DateTime DateFromPicker
 {
   get { return _pickeddate; }
   set
   {
      if (_pickeddate != value)
      {
         _pickeddate = value;
        OnPropertyChanged(nameof(DateFromPicker));
      }
   }
 }
 public int SelectIndexPicker
 {
   get { return _pickerindex; }
   set
   {
     if (pickerindex != value)
      {
        pickerindex = value; OnPropertyChanged(nameof(SelectIndexPicker));
      }
   }
 }
 public int StudentSubjectJournalId
 {
   get { return _studentjournalsubjectid; }
   set
   {
      if(_studentjournalsubjectid != value)
      {
         _studentjournalsubjectid = value;
        OnPropertyChanged(nameof(StudentSubjectJournalId));
      }
   }
 }
```

```
 {
   get { return _studentjournaldate; }
   set
   {
      if (_studentjournaldate != value)
      {
         _studentjournaldate = value;
        OnPropertyChanged(nameof(StudentJournalDate));
      }
   }
 }
```

```
 public double JournalStudentEntryLayoutheight
```
public DateTime StudentJournalDate

```
 {
       get { return _journalStudentEntryLayoutheight; }
       set
       {
        if (! journalStudentEntryLayoutheight.Equals(value))
          {
            _journalStudentEntryLayoutheight = value;
            OnPropertyChanged(nameof(JournalStudentEntryLayoutheight));
          }
       }
     }
     public Command ChangeJournalStudentEntryLayoutheight
     {
       get
       {
        return new Command() =>
\{ JournalStudentEntryLayoutheight = JournalStudentEntryLayoutheight.Equals(0) ? 160 : 0;
         });
       }
     }
    public bool IsValidJournalTeacherButton => _pickerindex > -1 && _pickerindex < 5 &&
```